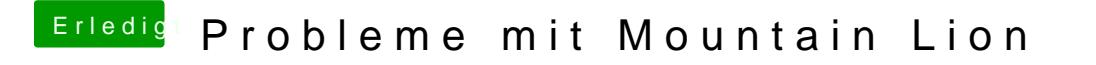

Beitrag von THANATOS81 vom 26. Juli 2012, 12:31

steht ja schon mal mehr da als vorher.

kopier mal deinen extra ordner auch ......